### บทที่ 3

# แบบจำลองและวิธีการจำลองแบบ

#### 3.1 การนำเสน**อผลการจำลองแบบ**

**จะมีการนำเสนอใน 2 ลักษณ ะ คือ**

- **1. เปรียบเทียบจำนวนการแฮนดํโอเวอร์สำหรับค่าความเหลื่อมและค่าแฮนดํโอเวอร์มาร์จึนค่าต่างๆ กัน**
	- **เปรียบเทียบเปอร์เซ็นต์ที่ลดลงของจำนวนการแฮนด์โอเวอรัเมื่อมีการเคลื่อนที่แบบเลันตรง**
	- **เปรียบเทียบจำนวนการแฮนด'โอเวอร์สำหรับการเคลื่อนที่แบบต่างๆ**
	- **เปรียบเทียบจำนวนการแฮนดิโอเวอร์เมื่อมีก'}รตรวจสอบการเลี้ยวที่มากผิดปกติ**
- **2. เปรียบเทียบจำนวนการแฮนด์โอเวอร์, โอกาสของการบล็อก, โอกาสของการบังคับลี้นสุดการเรียก และ จำนวนโทรศัพท์เคลื่อนที่ที่ใช้ได้ในระบบสำหรับค่าทราฟทีเกที่ใส่ให้กับเซลล์ค่าต่างๆ กัน ซึ่งในลักษณะที่ 2 นี้จะมีการตั้งค่า แฮนด์โอเวอร์มาร์จิน และค่าความเหลื่อมไว้คงที่ค่าหนึ่งและพิจารณาเฉพาะกับการเคลื่อน ที่แบบเสันตรง เนื่องจากการเคลื่อนที่แบบเสันตรงจะมีความเด่นซัดของพารามิเตอร์ที่วัดได้ระหว่างวิธีที่ เสนอกับวิธีตั้งเดิมซัดเจนกว่า ( มีความแตกต่างกันของค่าพารามิเตอร์ที่วัดได้มากกว่า )**

# **3.2 ข ้อ ก ำห น ด ข อ งแบ บ จ ำล อ ง**

**เนื่องจากงานวิจัยในวิทยานิพนธ์เรื่องการเลือกเชลล์ จำเป็นต้องทำการจำลองแบบที'เกี่ยวข้องกับแบบ จำลองโทรศัพท์เคลื่อนที่, แบบจำลองเชลล์และสถานีฐาน, แบบจำลองการแพร่กระจายคลื่น, แบบจำลองการ** Update Location, แบบจำลองการส่งข้อมูล และแบบจำลองการเลือกเซลล์แบบ Dedicated Mode เพื่อพิสูจน์ **สมมติฐานตามวัตถุประสงค์ตามที่ตั้งไว้ แต่ไม่มีบทความใดที่รวมรายละเอยดของแบบจำลองที่ต้องการใช้ในวิทยา นิพนธ์ฉบับนี้ได้ทั้งหมด ซึ่งรายละเอียดในส่วนของการเรียก, การจัดสรรข้องลัญญาณและอัตราเร็วของโทรศัพท์ เคลื่อนที่ของแบบจำลองจะอยู่ในเอกสารอ้างอีงที่ [6 ] แต่เอกสารอ้างอิงที่ [6 ] ไม่มีแบบจำลองในด้านความแรง ลัญญาณและค่าฮีสเตอรีขีสที่จำเป็นสำหรับการแฮนด'โอเวอร์จึงมีการเพิ่มรายละเอียดที่จำเป็นในเอกสารอ้างอิงที่ [3] และ [5 ] และการเหลื่อมกันของเชลล์ที่กล่าวถึงรายละเอียดในเรื่องค่าความเหลื่อมในเอกสารอ้างอิงที่ [4] สำหรับรัศมี เซลล์เ**รา**สนใจกับเซลล์ขนาดเ**ล็ก ( Microcell ) ซึ่งกล่าวในเอกสารอ้างอิงที่ [9]

### **3.2.1 แ บ บ จำล อ งข อ งโท รศ ัพ ท ์เค ล ื่อ น ท ี**

- **1. อัตราเร็ว 50 กิโลเมตร/ชั่วโมง ซึ่งเป็นอัตราเร็วเฉลี่ยของโทรศัพท์เคลื่อนที่ที่มีการคืกษากันโดยทั่วไป [6,11]**
- **2. มีการสร้างการเรียกที่เกิดขึ้นใหม่ที่มีการแจกแจงแบบยูนิฟอร์ม ( การเรียกที่เกิดขึ้นใหม่มีโอกาสเกิดกับทุกๆ เซลล์ได้เท่ากัน) [6]**

**3. ทิศทางของโทรศัพท์เคลื่อนที่ เสนอให้มีการเคลื่อนที่ 2 แบบ ( เนื่องจากแบบจำลองในส่วนนี้มีค่าพารามิเตอร์ใน การเคลื่อนที่ต่างๆ โดยละเอียด ซึ่งในบทความที่คีกษาไม่ได้กล่าวถึงรายละเอียดในส่วนนี้ ดังนั้นค่าพารามิเตอร์ ต่างๆ นี้จึงได้จากการสมมติขึ้น โดยพยายามให้ใกล้เคียงกับการเคลื่อนที่จริงของโทรศัพท์เคลื่อนที่ ) คือ**

**3.1 เคลื่อนที่เป็นแนวตรงซึ่งอนุญาตให้มิการเปลี่ยนแปลงทิศทางได้ไม่เกิน 10 องศาและ 20 องศา ในเวลา 0. 4 8 วินาที**

**3.2 เคลื่อนที่เลี้ยว 90 องศาและ 180 องศาเพื่อจำลองแบบในกรณีที่โทรศัพท์เคลื่อนที่มิการเลี้ยวตามลี่แยก และการเลี้ยวกลับรถ ตามลำดับ การให้นั้าหนักของการเลี้ยว 90 และ 180 องศามิดังนี้**

**เมื่อถึงจุดลี่แยก เสนอให้แต่ละลื่แยกห่างกัน 300 เมตร และโทรศัพท์จะมิโอกาสของการเลี้ยวซ้ายหรือขวา เท่ากันที่ 25% และตรงไปที่ 50% เมื่อมิการเลี้ยวก็จะแบ่งเป็นการเลี้ยว 90 องศา 75% และเลี้ยว 180 องศา 25% ห ม ายเห ตุ**

- **การเลี้ยว 90 องศา ให้มิการเลี้ยว 22.5 องศา ในระยะเวลา 0.48 วินาที (เพื่อให้สอดคล้องเวลาการ เฝืาตรวจลัญ ญ าณ (m onitor) ในระบบ GSM ที่มิทุกๆ 0.48 วินาที) และตรงกับ4 ครั้ง รวมเป็น90 องศา**
- **การเลี้ยว 180 องศา ให้มิการเลี้ยว 22.5 องศา ในระยะเวลา 0.48 วินาที 8 ครั้ง รวมเป็น 180 องศา**
- **การเลี้ยวในหัวข้อ 3.1 สำหรับการเปลี่ยนแปลงทิศทางได้ไม่เกิน 1 0 องศา ในเวลา 0.48 วินาที ถ้า เทียบกับการเลี้ยว 90 องศาที่มิการเลี้ยว 4 ครั้งๆ ละ 22.5 องศาแล้ว ก็จะมิการเลี้ยวที่เป็นไปได้ตั้งแต่ 0 - 4 0 องศา ส่วนการเปลี่ยนแปลงทิศทางได้ไม่เกิน 20 องศา ในเวลา 0.48 วินาที ก็จะมิการเลี้ยวที่ เป็นไปได้ตั้งแต่ 0 - 80 องศา**
- **4. มิการมาถึงของการเรียกที่เกิดใหม่ (new call arrival) มิการแจกแจงการเกิดแบบแบบปัวลัชง ( Poisson ) [6]**
- **5. เวลาของการครอบครองช่องลัญญาณของการเรียกมิการแจกแจงการเกิดแบบเอ็กช์โพเนนเชียล [6]**

# **3.2.2 แ บ บ จ ำล อ งข อ งเซ ล ล ์แ ล ะส ถ าน ีฐาน**

1. สร้างเป็นระบบเซลล์แบบ Omnidirectional ที่มีรัศมี 300 **เมตร** [9] จำนวน 36 เซลล์ ซึ่งจัดเป็นเซลล์ขนาดเล็ก **(M icrocell) (เพราะต้องการทดสอบกับเชลล์ที่มิขนาดเล็ก ซึ่งมิจำนวนการแฮนดั[อเวอร์ที่สูงเมื่อเทียบกับเชลล์ที่ มิขนาดใหญ่(M acrocell))**

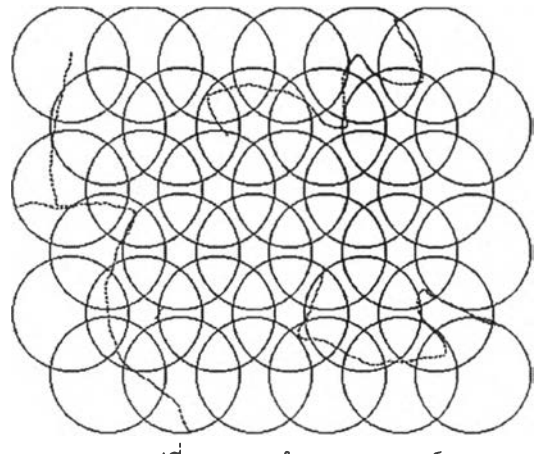

**รูปที่ 3.1 แบบจำลอง 36 เซลล์**

**2. ความIVลื่อม (O verlap) เสนอให้มีการปรับค่าได้ตั้งแต่ 7 กึง 39 เปอรัเช็นต์ฃองพื้นที่ที่เหลื่อมกันเทียบกันพื้นที่ ของเซลล์ทั้งหมด**

**ที่ค่าความเหลื่อมตํ่ามากเกินไป จะเกิดช่องว่างระหว่างเชลล์ซึ่งเราจะไม่ทดสอบ แต่จะทดสอบหลังจากที่ ค่าความเหลื่อมมากพอที่เซลล์ขยับเข้าใกล้กันจนปิดช่องว่างระหว่างเชลล์ได้พอดีมีวิธีการหาด้งรูปที่ 3.2 (ก)**

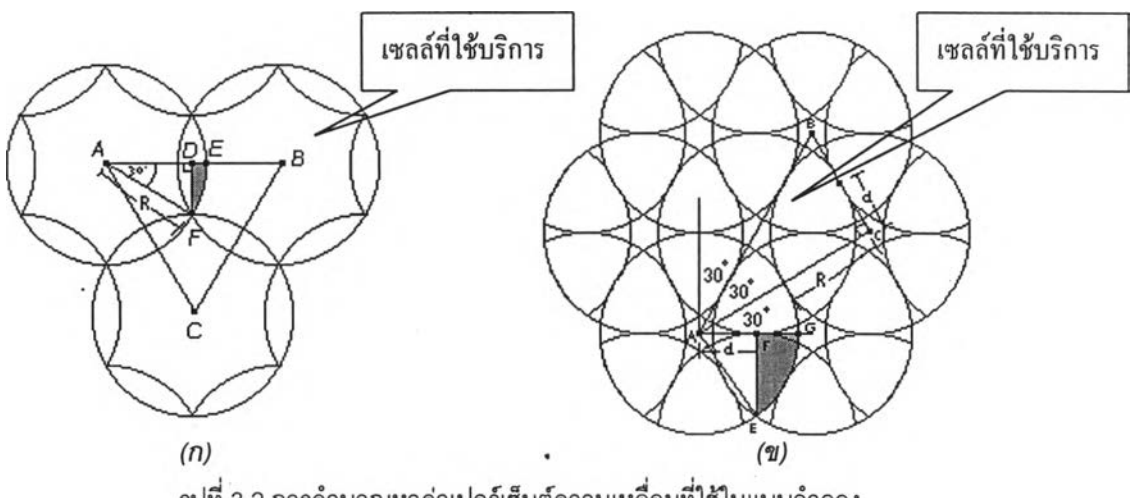

รปที่ 3.2 การคำนวณหาค่าเปอร์เซ็นต์ความเหลื่อมที่ไข้ในแบบจำลอง

**พื้นที่ส่วนที่แรเงา = พึ๋น์พี่rfî พ»องวงกร***มAEF — พื้นที่ของสามเมลื่อมADF* **30 360**  $\times \pi R^2 - \frac{1}{2} \times R \cos(30) \times R \sin(30)$ *f ท* **,Ï2 2 8** *J*  $%$ ความเหลือม <u>- <sup>พนทท เหลอมกัน ของเซลล x</u> 100 ∍</u></sup> *พื้นที่ที่งมมดของเซล* **ลํ'**  $4 \times \left( \frac{\pi}{12} - \frac{\sqrt{3}}{9} \right)$  $\frac{12}{\pi R^2}$  **8**  $\int_0^R$  × 100  $\%$  $= 5.77$ 

**จากการคำนวณพบว่าที่ค่าความเหลื่อม 5.77% แต่ละเชลล์จะเข้าใกล้กันจนปิดช่องว่างพอดี ซึ่งเราจะเริ่ม ใช้ค่าความเหลื่อมที่มากกว่านี้ สำหรับที่ค่าความเหลื่อม 6% เชลล์รอบข้าง 2 เชลล์เพิ่งเริ่มที่'จะมาเหลื่อมกัน'ไนเซลล์** ี่ ที่ใช้บริการได้เล็กน้อยหร<sub>ื</sub>อแทบจะไม่มีการเหลื่อมกันเลย ดังนั้นเราจึงเริ่มทดสอบที่ค่าความเหลื่อมที่มากกว่านี้คือที่ **7% จากนั้นเราจะทดสอบไปจนกระทั้งมีเชลล์รอบข้าง 3 เชลล์เข้ามาเหลื่อมกันในเชลล์ที่ใข้บริการเพื่อให้มีเชลล์ 3 เชลล์เพื่อ**ใช้ ใน**การเสือกแฮ ด'โอเวอรั ( เอกสารอ้างอิง** [4] **เสนอให้มีเชลล์มีการเหลื่อมกันมากที่สุด 3 เซลล์ที่การ เรียกที่เกิดขึ้นใหม่สามารทขอใช้บริการได้) ซึ่งจะมีการคำนวณหาค่าความเหลื่อม ณ จุดนี้ด้งรูปที่ 3.2 (ข)**

**จากรูปที่ 3.2 (ข) เมื่อมีเซลล์รอบข้าง 3 เซลล์เข้ามาเหลื่อมันกับเชลล์ที่ใข้บริการพอดี ระยะ AC จะเท่ากับ 2R ทำให้หาค่า d เท่ากับ R\*tan(30)**

พืนทีส่วน**ทีแรเงา =** *พื้นที่?เวนของวงกลมAEG - พื้นที่ของสามเมลื่อมAEF*  $\frac{\cos^{-1}\left(\frac{d}{R}\right)}{360} \times \pi R^2 - \frac{1}{2} \times d \times R \sin(\cos^{-1}\left(\frac{d}{R}\right))$ 

**= 0.242**

*. ra* r *À พื้นที่ที่เหลื่อมกันของเซลล์ .* **ฟอรเซ็นตความเหลอม = J - J T ------------— x lO O %** *พื ้นที่ทงหมดของเชลล์ \_* **4x0.242**  $=\frac{4 \times 0.242}{2} \times 100\%$  $= 30.8%$ 

**จากการคำนวณ พบว่าค่าความเหลื่อมที่มากกว่า 30.8% จะมีเชลล์รอบข้าง 3 เชลล์เข้ามาเหลื่อมกับ เชลล์ที่ใช้บริการ ซึ่งเราจะมีการทดสอบไปจนถึงค่าความเหลื่อมที่ 31% และดูแนวโน้มนี้ต่อไประยะหนึ่งจนถึงค่า ความเหลื่อมที่ 39%**

- 3. ค่าฮีสเตอริชีสมีการปรับค่าได้ตั้งแต่ 2 6 dB ซึ่งเป็นค่าที่มีการใช้จริงในระบบ GSM [5] และศึกษาเพิ่มไปถึง 8 **dB เพื่อดูแนวโน้มของจำนวนการแฮนด์โอเวอร์**
- **4. ความแรงสัญญาณตํ่าสุดที่ยอมรับได้เสนอให้อยู่ที่ขอบเซลล์ซึ่งมีความยืดหยุ่นเมื่อมีการเปลี่ยนขนาดของเชลล์ ( ไม่ต้องมีการกำหนดค่าความแรงสัญญาณตํ่าสุดที่ยอมรับได้ตายต้วลงไป )**
- **5. แต่ละเชลล์มีช่องสัญญาณ 5 ช่องสัญ ญ าณ ซึ่งเป็นแบบจำลองของเชลล์ที่มีช่องสัญญาณจำนวนไม่มากที่มีการ ทดสอบกันและมีการจัดสรรช่องสัญญาณแบบ FCA (Fixed Channel Allocation) ซึ่งมีการใช้งานจริงใน ปัจจุบัน [6]**

### **3.2.3 แ บ บ จ ำล อ งใน ก ารแ พ ร่ก ระจ าย ค ล ี่น**

- **1. การแพร่กระจายคลื่นใช้แบบจำลองของ Hata [3] ที่1ไม่มีการคิดค่าของเฟดดิง**
- **2. สายอากาศเป็นแบบไดโพล ใช้ค่า path loss fa cto r : ท1= 1 .8 1 ท2=21 ที่ความที่ 900 M H z [3 ] ซึ่งได้จากการวัด ความแรงสัญญาณออกมาเป็นกราฟและทำการประมาณความชัน ( ก1, ก2 ) จากถนนหลวงในประเทศอังกฤษ** ี เนื่องจากยังไม่มีข้อมูลของค่า path loss factor จากถนนหลวงในกรุงเทพฯ **จึงใช้**สมมติฐานช้างต้นแทน

#### **3.2.4 แ บ บ จ ำล อ งก าร U pdate Location**

**การเรียกใหม่ของโทรศัพท์เคลื่อนที่จะใช้สถานีฐานเริ่มต้นที่มีความแรงสัญญาณเฉลื่ยที่รับได้สูงที่สุด หลังจาก นั้นจะมีการแฮนดํโอเวอร์ไปยังสถานีฐานอื่นเมื่อถึงค่าแฮนด์โอเวอรัเทรชโฮลด์ [5 ]**

# **3.2.5 แบ บ จ ำล อ งก ารส ่งข ้อ ม ูล จ าก โท รศ ัพ ท ์เค ล ี่อ น ท ี่ผ ่าน ส ถ าน ีฐาน ไป ย ัง BSC**

หลังจากทำการอัปเดตตำแหน่ง (Update Location) โทรศัพท์เคลื่อนที่จะทำการวัดระดับความแรงสัญญาณ **เฉลี่ยที่ได้รับจากสถานีฐานที่ใช้บริการกับสถานีฐานรอบช้างและมีการส่งข้อมูลดังกล่าวให้กับสถานีฐานเพื่อส่งผ่าน ไปยัง BSC ทุกๆ 0.48 วินาที [5 ] เพื่อทำการจัดอันดับของระดับความแรงสัญญาณเฉลี่ยของแต่ละสถานีฐาน**

#### **3.2.6 แบบจำลองวิธีการเลือกเชลล์แบบ Dedicated Mode**

**3.2.6.1 วิธีการเลือกเซลล์แบบ D edicated M ode สำหรับการแฮนด'โอเวอร์ของวิธีดั้งเดิม**

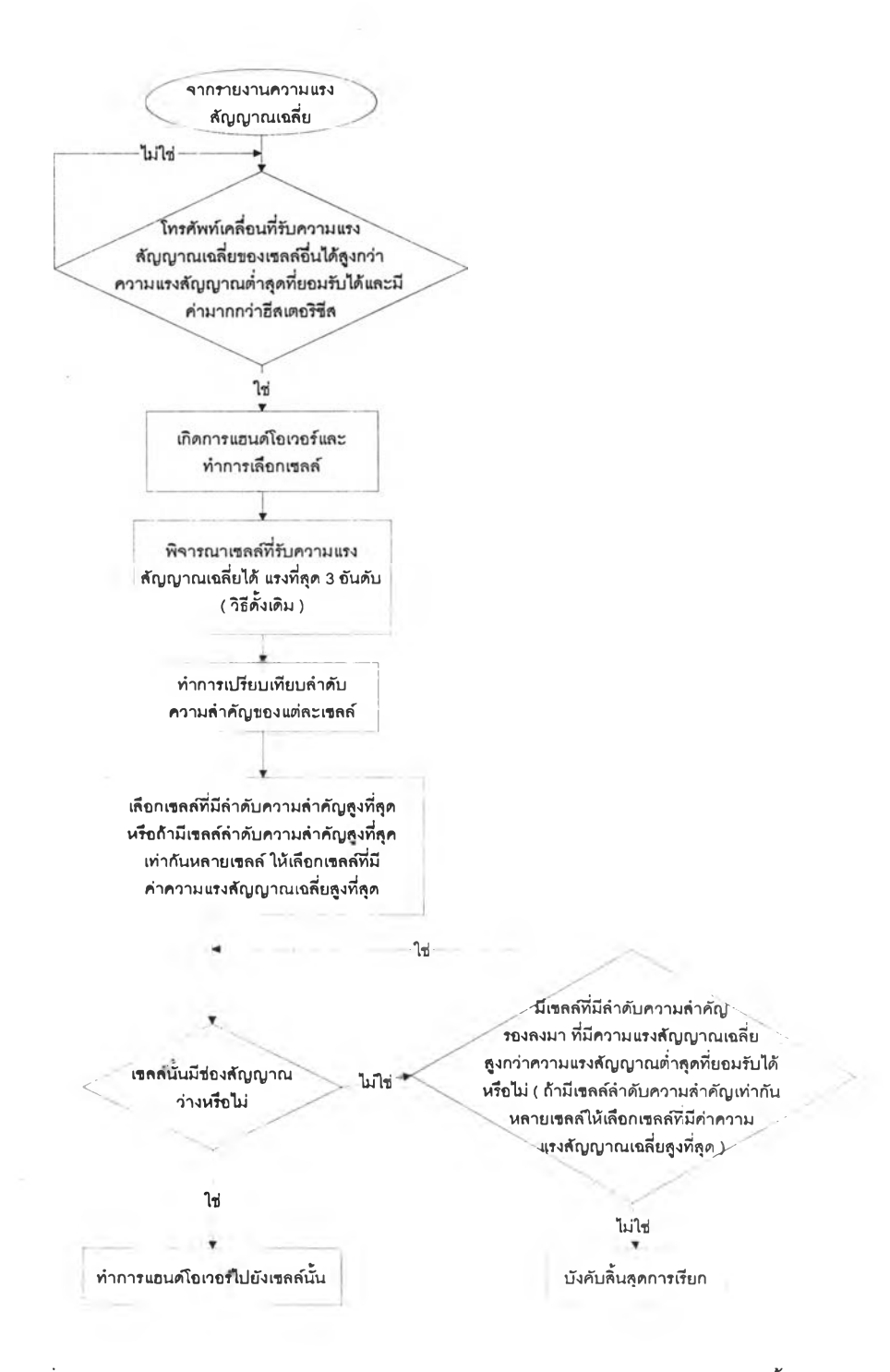

**รูปที่ 3.2 การเลือกเชลล์ในแบบ D edicated M ode สำหรับการแฮนด'โอเวอร์ของวิธีดั้งเดิม**

**3.2.6.2 วิธีการเลือกเซลล์แบบ D edicated M ode สำหรับการแฮนด"โอเวอร์ของวิธีคาดหวังทิศทาง**

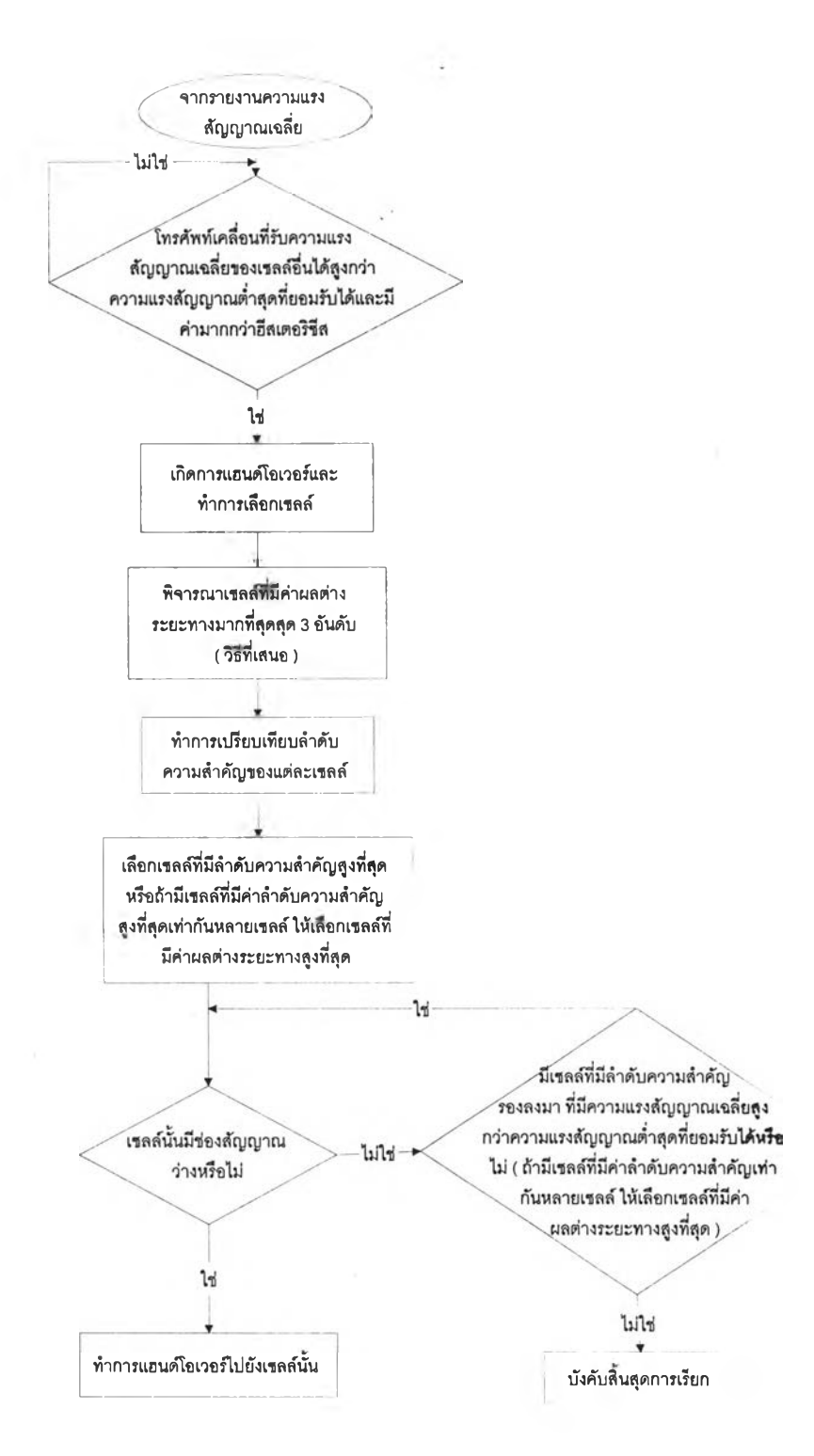

**รูปที่ 3.3 การเลือกเซลล์ในแบบ D edicated M ode สำหรับการแฮนด"โอเวอรัของวิธีคาดหวังทิศทาง**

# **3.2.6.3 วิธีการเลือกเชลล์แบบ D edicated M ode ลำหรับการเรียกทีเกิดขืนใหม่**

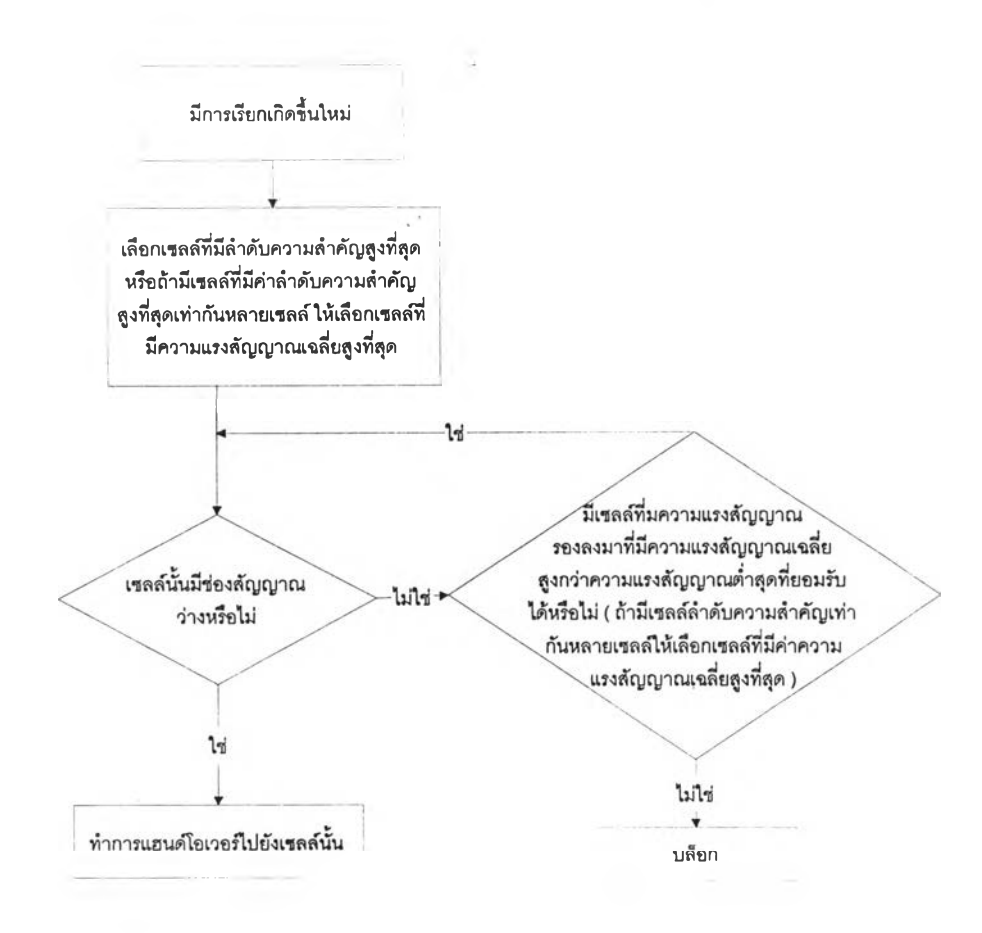

**รูปที่ 3.4 การเลือกเชลล์ใน แบบ D edicated M ode ลำหรับการเรียกที่เกิดขึ้นใหม่**

#### **3.3 ก ารท ด ส อ บ ค วาม ถ ูก ต ้อ งข อ งก ารจำล อ งแ บ บ**

## **3.3.1 ก ารท ด ส อ บ ค วาม ถ ูก ต ้อ งข อ งก ารจำล อ งแ บ บ ก ารต ัด ส ิน ใจ แ ฮน ด ์โอ เวอ ร์แ บ บ ด ั้งเด ิม**

**จะทำการทดสอบจำนวนการแธนด'โอเวอร์ต่อ 1 การเรียก ( H andover Per C all ) เมื่อมีการเปลี่ยนขนาด ของรัศมีเชลล์ไป ยิ่งเชลล์มีขนาดเล็กลง ก็จะทำให้มีจำนวนของการแฮนด์โอเวอรัที่มากขึ้น ซึ่งค่าที่ได้จากการทดสอบ มีค่าสอดคล้องกับเอกสารอ้างอิง [ 2 ] ดังนี้**

**แฮนด"โอเวอร์ 0.2 ครั้ง ลำหรับรัศมีเชลล์ 16 - 24 กิโลเมตร แฮนด์โอเวอร์ 1 - 2 ครั้ง ลำหรับรัศมีเซลล์ 3.2 - 8 กิโลเมตร แฮนด'โอเวอร์3 - 4 ครั้ง สำหรับรัศมีเชลล์ 1.6 - 3.2 กิโลเมตร**

# **3.3.2 ก ารท ด ส อ บ ค วาม ถ ูก ต ้อ งข อ งแ บ บ จ ำล อ งก ารเล ีอ ก เช ล ล ์แ บ บ ด ั้งเด ิม ก ับ แ บ บ ค าด ห วังท ิศ ท าง**

# **ก ารท ด ส อ บ ค วาม ถ ูก ต ้อ งข อ งแ บ บ จ ำล อ งก ารเล ือ ก เซ ล ล ์แ บ บ ด ั้งเด ิม**

**วิธีการเลือกเซลล์แบบดั้งเดิมจะมีการเลือกเชลล์รอบข้างที่ได้รับความแรงสัญญาณเฉลี่ยมากที่สุดหรือเซลล์ รอบข้างที่อยู่ใกล้โทรศัพท์เคลื่อนที่มากที่สุดนั่นเอง ซึ่งมีการตรวจสอบดังรูปที่ 3.5**

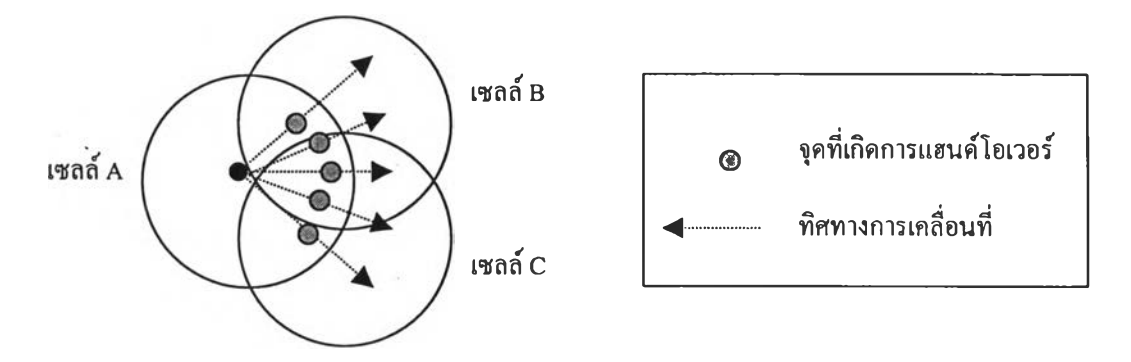

**รูปที่ 3.5 การทดลอบแบบจำลองการเลือกเชลล์แบบดั้งเดิม**

**จากรูปที่ 3.5 จะให้โทรศัพท์เคลื่อนที่อยู่ที่เซลล์ที่ให้บริการ A และมีเชลล์รอบข้างที่สามารถแฮนด์โอเวอร์ไป ได้ จากเชลล์'ที่ใข้บริการ A โทรศัพท์เคลื่อนที่จะมีการเคลื่อนที่ไปยังเชลล์รอบข้างตามทิศทางต่างๆ และเกิดการ** ู แฮนด์โอเวอร์ที่ขอบเซลล์ดังรูป ขึ่งจุดที่เกิดการแฮนด์โอเวอร์นี้จะมีการเลือกเซลล์ที่สอดคล้องกับวิธีการดั้งเดิมดังนี้

- **1. ท้าจุดที่เกิดการแฮนด์โอเวอรัมีการเหลื่อมกันของเชลล์รอบข้างหลายเชลล์ เชลล์รอบข้างที่อยู่ใกล้จะ เป็นเชลล์ที่ถูกเลือก**
- **2. ท้าจุดที่เกิดการแฮนดํโอเวอรัมีเซลล์รอบข้างเพียงเชลล์เดียว เซลล์นั่นจะถูกเลือกสำหรับการแฮนด์โอ เวอร์**

# **ก ารท ด ส อ บ ค วาม ถูก ต ้อ งข อ งแ บ บ จ ำล 'อ งก ารเล ือ ก เซ ล ล ์แ บ บ ค าด ห วังท ิศ ท าง**

**จะไข้การทดสอบเช่นเดียวกับวิธีการดั้งเดิมคือให้โทรศัพท์เคลื่อนที่ออกจากเชลล์ที่ให้บริการตามทิศทาง ต่างๆกัน ซึ่งจุดที่เกิดการแฮนด่โอเวอร์จะมีการเลือกเชลล์ที่สอดคล้องกับวิธีการดั้งเดิมดังนี้**

- **า. ท้าจุดที่เกิดการแฮนด์โอเวอร์มีการเหลื่อมกันของเชลล์รอบข้างหลายเซลล์ เชลล์รอบข้างโทรศัพท์ เคลื่อนที่มีทิศทางเคลื่อนที่เข้าหาจะเป็นเชลล์รอบข้างที่ถูกเลือก**
- **2. ท้าจุดที่เกิดการแฮนดํโอเวอรัมีเซลล์รอบข้างเพียงเซลล์เดียว เชลล์นั่นจะถูกเลือกสำหรับการ แฮนด์โอเวอร์**

# **3.3.3 ก ารท ด ส อ บ ค วาม ถ ูก ต ้อ งข อ งก ารจ ำล อ งแ บ บ ข อ งท ราฟ ฟ ิก ท ให ้m j แต ่ละเซลล์**

**ทำการทดสอบการบล็อกที่เกิดขึ้นกับแต่ละเซลล์ เมื่อมีทราฟฟิกที่เข้ามามีค่าเปลี่ยนไป ในการทดสอบใข้ค่า จำนวนช่องสัญญาณของแต่ละเซลล์เป็น 5 ช่องสัญ ญ าณ ซึ่งแต่ละเชลล์มีการสัดสรรช่องสัญญาณเป็นแบบตายตัว ( Fixed Channal Allocation หรือ FCA ) ผลการทดสอบที่ได้ จะทำการเปรียบเทียบกับตารางเออร์แลงบี ตังกราฟใน รูปที่ 3.5**

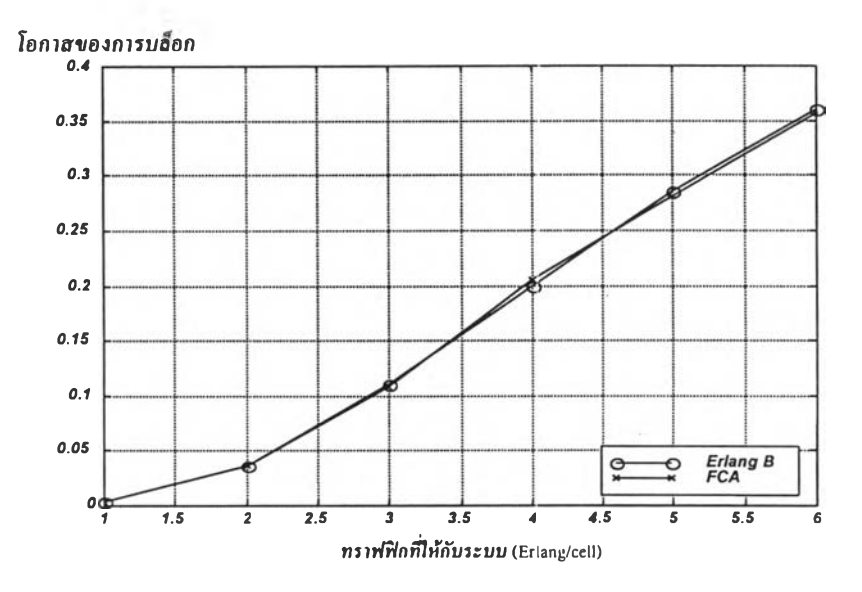

**รูปที่ 3.6 กราฟเปรียบเทียบค่าที่ได้จากการทดลองกับค่าที่ได้จากตารางเออร์แลงบี**

**จากกราฟในรูปที่ 3.6 จะเห็นว่าแบบจำลองการจัดสรร,!เองสัญญาณแบบ FCA ที่สร้างขึ้นมีความสอดคล้อง กับค่าในตารางเออร์แลงบี**